# Laboratorium programistyczne — Python: Napisy i szyfrowanie

Projekt "Matematyka dla Ciekawych Świata", Robert Paciorek & Łukasz Mazurek

## 2020-04-27

## **1 Napisy**

Do tej pory używaliśmy zmiennych do przechowywania liczb i operowania na nich. Zmienne mogą również jako wartości przyjmować litery, słowa, a nawet całe zdania:

```
x = 'A'a, b, c = 'Ala', "ma", " kota i psa"
d = """ ... a coma ...
"kotek"?"""
print(x, a[2])print(c[1], c[-1], c[-3])
print(a + b)print(3 * a)print(a + " " + b + c + d)
```

```
A a
o a p
Alama
AlaAlaAla
Ala ma kota i psa ... a co ma ...
 "kotek"?
```
Zwróć uwagę na następujące rzeczy:

• Napisy muszą być otoczone pojedynczymi apostrofami lub podwójnym cudzysłowami (nie ma znaczenia, którą wersję wybierzemy), w przypadku napisów wieloliniowych używamy trzykrotnie apostrofu lub cudzysłowowa na początku i końcu napisu.

Nie przypisane do żadnej zmiennej napisy wieloliniowe mogą być stosowane jako komentarze wieloliniowe.

- Przy użyciu liczby w nawiasie kwadratowym możemy poznać poszczególne litery napisu (*numeracja rozpoczyna się od 0*).
- Ujemny indeks oznacza odliczanie liter od końca napisu: ostatnia litera napisu c to  $c[-1]$ , przedostatnia to  $c[-2]$ , itd.
- Przy użyciu znaku dodawania możemy sklejać (*konkatenować*) napisy.
- Przy użyciu znaku gwiazdki możemy mnożyć napisy (czyli sklejać same ze sobą).

Innymi przydatnymi operacjami na napisach jest sprawdzanie długości napisu poleceniem len() oraz wycinanie podnapisu przy użyciu dwukropka:

```
tekst = 'Python'
dlugosc = len(tekst)
print(dlugosc, tekst[2:5], tekst[3:], tekst[:3])
```
6 tho hon Pyt

W powyższym przykładzie:

- komenda tekst[2:5] zwraca podnapis od znaku nr 2 (**włącznie**) do znaku nr 5 (**wyłącznie**),
- komenda tekst[3:] zwraca podnapis od znaku nr 3 (**włącznie**) do końca,
- komenda tekst[:3] zwraca podnapis od początku do znaku nr 3 (**wyłącznie**).

Podobnie jak w range() możemy podać trzeci argument określający przedział czyli krok. Pozwala to na wybieranie co n-tego znaku z napisu, zarówno zaczynając od początku jak i końca:

```
tekst = '123456789'
print(tekst[::2], tekst[1::2])
print(tekst[::-1], tekst[::-3])
print(tekst[::-1][::3], tekst[::3][::-1])
```
W powyższym przykładzie:

- komenda tekst[::2] zwraca co drugi znak,
- komenda tekst $[1::2]$  zwraca co drugi znak od znaku nr 1,
- komenda tekst $[::-1]$  zwraca napis od tyłu,
- komenda tekst[::-3] zwraca co 3 znak z napisu od tyłu (warto zauważyć że nie zawsze jest to równoważne wypisaniu napisu złożonego z co 3 znaku od tyłu).

## **1.1 Napis jako lista**

Wszystkie listy, których do tej pory używaliśmy w pętli **for** były listami liczb. Okazuje się, że w Pythonie napisy mogą być traktowane jako lista, a dokładniej listą liter. Oznacza to, że po napisie można przejść przy użyciu pętli **for**, tak samo jak przechodziliśmy po liście liczb:

```
for l in 'Abc':
    print('litera', end = ' ')
    print(l)
```
litera A litera b litera c

### **Zadanie 1.1.1**

Napisz funkcję wyiksuj(napis), która zwróci dany napis, zastępując każdą małą literę przez x i każdą wielką literę przez X, natomiast resztę znaków pozostawi bez zmian. Np. dla napisu 'Python 3.6.1 (default, Dec 2015, 13:05:11)' funkcja powinna zwrócić napis: Xxxxxx 3.6.1 (xxxxxxx, Xxx 2015, 13:05:11)

## **2 Szyfr Cezara**

**Uwaga** *We wszystkich zadaniach dotyczących szyfrowania (o ile nie powiedziano inaczej) zajmujemy się słowami składającymi się wyłącznie z wielkich liter 32-literowego polskiego alfabetu (AĄBCĆDEĘFGHIJ-KLŁMNŃOÓPRSŚTUWYZŹŻ).*

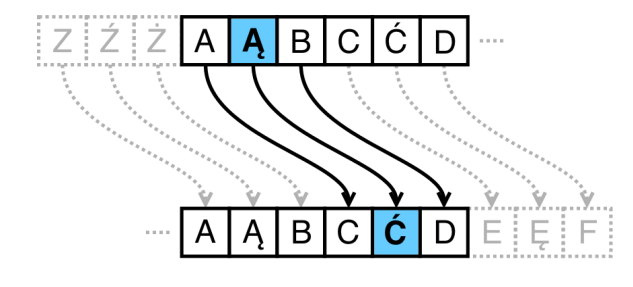

Szyfr Cezara polega na zastąpieniu każdej litery tekstu jawnego literą występującą w alfabecie o 3 pozycje później — literę A szyfrujemy jako C, Ą szyfrujemy jako Ć, itd. Gdy "skończy nam się alfabet", zaczynamy liczyć od początku — literę Z szyfrujemy jako A, Ź jako Ą, a Ż jako B. Czyli szyfrogramem dla tekstu jawnego CEZAR jest słowo EGACT, a szyfrogram DCÓCÓ po odszyfrowaniu daje tekst jawny BANAN.

13579 2468 987654321 963 963 741

**Zadanie 2.0.1**

Odszyfruj przy użyciu kartki i długopisu (nie wspomagając się komputerem) tekst jawny, który po zaszyfrowaniu szyfrem Cezara daje szyfrogram ŚŻAC.

#### **2.1 Funkcja translate**

Szyfr Cezara jest przykładem tzw. szyfru podstawieniowego: każda litera alfabetu jest szyfrowana na inną literę alfabetu zgodnie z pewną *regułą*. Reguła ta może być np. następującej postaci:

- $A \longrightarrow X$
- $B \longrightarrow Y$
- $C \rightarrow Z$

Taka reguła oznacza, że każda litera A przechodzi na X, każda litera B przechodzi na Y, a każda litera C przechodzi na Z. Regułę taką możemy krócej zapisać w postaci:

$$
ABC \longrightarrow XYZ
$$

Zgodnie z powyższą regułą, słowo BABA po zaszyfrowaniu przejdzie na YXYX.

Bardzo przydatną funkcją do szyfrowania podstawieniowego jest funkcja translate w Pythonie. Aby z niej skorzystać, należy najpierw poleceniem str.maketrans stworzyć regułę, według której będziemy szyfrować:

> regula = str.maketrans('ABC', 'XYZ')

Stworzona powyżej reguła oznacza, że przy szyfrowaniu litera A przejdzie na X, B na Y, natomiast C przejdzie na Z. Mając taką regułę, możemy zaszyfrować dowolne słowo przy użyciu polecenia translate:

> 'BABA'.translate(regula) => 'YXYX'

Zwróć uwagę na składnię polecenia translate: najpierw podaje się słowo do zaszyfrowania, następnie po kropce występuje słowo translate, a na końcu w nawiasie okrągłym podaje się regułę, według której chcemy zaszyfrować.

#### **Zadanie 2.1.1**

Korzystając z poleceń str.maketrans i translate zaszyfruj szyfrem Cezara słowo:

#### UZGŹHLFĆAFC

Pamiętaj, że używamy 32-literowego polskiego alfabetu: AĄBCĆDEĘFGHIJKLŁMNŃOÓPRSŚ-TUWYZŹŻ, a szyfr Cezara zastępuję każdą literę alfabetu literą występującą o 3 pozycje później w alfabecie.

#### **2.2 Szyfr Cezara z kluczem**

W oryginalnym szyfrze Cezara następowało przesunięcie o 3 pozycje w alfabecie. Możemy zajmować się również *szyfrem Cezara z kluczem k*, w którym szyfrogram otrzymuje się przesuwając każdą literę tekstu o k pozycji w alfabecie. Np. dla  $k = 5$  szyfr przeprowadza A na D, A na E, itd.

Aby zmodyfikować nasz program do szyfrowania dowolnym kluczem, musimy mieć metodę do automatycznego generowania alfabetu "przesuniętego o  $k$  pozycji w lewo". Np. dla  $k = 5$  chcielibyśmy wygenerować alfabet przesunięty o 5 pozycji w lewo:

#### DEEFGHIJKLŁMNŃOÓPRSŚTUWYZŹŻAABCĆ

Jednak to zadanie rozwiązaliśmy już na poprzednich zajęciach! Takie przesunięcie nosi nazwę *rotacji* słowa i możemy je wygenerować sklejając z sobą:

• podsłowo powstałe przez usunięcie pierwszych pięciu liter

oraz

• podsłowo złożone z tych pięciu pierwszych liter:

```
> alfabet[5:] + alfabet[:5]
'DEĘFGHIJKLŁMNŃOÓPRSŚTUWYZŹŻAĄBCĆ'
```
## **Zadanie 2.2.1**

Napisz funkcję cezar(slowo, klucz), która wypisze slowo zaszyfrowane szyfrem Cezara o kluczu klucz. Np. słowo BANAN zaszyfrowane szyfrem Cezara o kluczu 2 brzmi ĆBOBO, więc wywołanie funkcji cezar w tym przypadku powinno wyglądać następująco:

```
> cezar('BANAN', 2)
%* \angleCBOBO*)
```
## **3 Zadania dodatkowe**

### **Zadanie 3.0.1**

Pewne słowo zostało zaszyfrowane szyfrem Cezara o kluczu 21 i uzyskano słowo MYŹCFMFUPEN. Jakie to było słowo? Spróbuj rozwiązać to zadanie nie tworząc nowej funkcji do odszyfrowywania, a jedynie używając funkcji cezar.

### **Zadanie 3.0.2**

Korzystając z poleceń str.maketrans i translate, napisz funkcję powieksz(slowo), która dla danego słowa slowo składającego się z małych lub wielkich liter polskiego alfabetu, wypisze je ze wszystkimi literami zamienionymi na wielkie. Np. dla słowa McGonagall funkcja powinna zwrócić słowo MCGONAGALL:

> powieksz('McGonagall') MCGONAGALL

## **Zadanie 3.0.3**

Rozważmy szyfr podstawieniowy według następującej reguły:

#### $A$ ABCĆDEĘFGHIJKLŁMNŃOÓPRSŚTUWYZŹŻ  $\longrightarrow$ SĆTGLOAPNEJBFHŁZIRÓUĄKĘŃŹŻDYMWCŚ

W tym szyfrze A przechodzi na S, Ą przechodzi na Ć, B na T, itd. Pewne polskie słowo  $s_0$  zostało zaszyfrowane tym szyfrem i otrzymano szyfrogram $s_1.$  Następnie słowo  $s_1$  zostało ponownie zaszyfrowane tym samym szyfrem i otrzymano szyfrogram $s_2.$  Następnie zaszyfrowano  $s_2,$ aby otrzymać  $\mathfrak{s}_3,$ itd. Łącznie procedurę szyfrowania powtórzono $\mathfrak{n}$ razy i otrzymano słowo

## ÓŚZKŃTĆLHMALÓOYE

Jakie było początkowe słowo $s_0$ i ile razy było zaszyfrowane?

### **Zadanie 3.0.4**

Pewne polskie słowo zostało zaszyfrowane szyfrem Cezara z pewnym kluczem i w wyniku otrzymano szyfrogram ZWEŚŃHĆÓUBĘŚŃK. Przy użyciu pętli **for** i funkcji cezar spróbuj rozszyfrować szyfrogram wszystkimi 31 możliwymi kluczami i znajdź słowo, które zostało zaszyfrowane.

#### **Zadanie 3.0.5**

Napisz funkcję szyfruj\_liste(lista), która wypisze listę słów zaszyfrowaną w następujący sposób: każde słowo będzie zaszyfrowane szyfrem Cezara o kluczu równym długości tego słowa. Np. lista ['ALA', 'MA', 'KOTA'] powinna zostać zaszyfrowana do ['CNC', 'ŃB', 'NSZĆ'] (pierwsze słowo jest zaszyfrowane szyfrem Cezara o kluczu 3, drugie o kluczu 2, a trzecie o kluczu 4). Poszczególne słowa powinny zostać wypisane w oddzielnych wierszach. Przykładowe użycie funkcji powinno wyglądać następująco:

```
> szyfruj_liste(['ALA', 'MA', 'KOTA')
CNC
ŃB
NSZĆ
```
#### **Zadanie 3.0.6**

Napisz funkcję szyfruj\_napis(napis, klucz), która dla danego napisu składającego się z małych i wielkich liter polskiego alfabetu oraz ze spacji, cyfr i znaków specjalnych, wypisze ten napis zaszyfrowany w następujący sposób: każda mała lub wielka litera alfabetu zostanie zaszyfrowana szyfrem Cezara z kluczem klucz. Każdy inny znak (spacje, cyfry, znaki specjalne) zostanie wypisany w niezmienionej postaci. Przykładowe użycie funkcji powinno wyglądać następująco:

```
> szyfruj_napis('Polska - Włosi 8:8', 4)
Tsńwnć - Żoswł 8:8
```
<sup>©</sup> Matematyka dla Ciekawych Świata, 2016-2020.

<sup>©</sup> Łukasz Mazurek, 2016-2017.

<sup>©</sup> Robert Ryszard Paciorek <rrp@opcode.eu.org>, 2018-2020.

Kopiowanie, modyfikowanie i redystrybucja dozwolone pod warunkiem zachowania informacji o autorach.